## **SARDAR PATEL UNIVERSITY**

**Programme: B.Sc (Home Science)** 

**Semester: VI** 

## (Family Resource Management)

Syllabus with effect from: November/December-2013

| Paper Code:UH06CFRM03                                        | T-4-1 C 14- 2   |
|--------------------------------------------------------------|-----------------|
| Title Of Paper: Computer Application in F.R.M (Auto Cad –II) | Total Credit: 2 |

|    | Description in detail                | Weighting (%) |
|----|--------------------------------------|---------------|
| 1  | Basic wall construction (1 to 5)     |               |
|    | Adding Walls                         | 30%           |
|    | Modifying Walls                      | 30%           |
|    | Creating curtain Walls               |               |
| 2  | Creating wall openings               |               |
|    | Adding wall openings                 |               |
|    | Modifying wall openings              |               |
| 3  | Structural Design                    |               |
|    | Creating Column grids and columns    |               |
|    | Modifying Column grids               |               |
|    | Annotating Column grids              |               |
|    | Adding blocks to tool palettes       |               |
|    | Working with structural members      |               |
| 4  | Reflected Ceiling Plans              |               |
|    | Creating Ceiling Grids               |               |
|    | Modifying Ceiling Grids              |               |
|    | Inserting Ceiling Fixtures           |               |
| 5  | Vertical Circulation                 |               |
|    | Adding Stairs                        |               |
|    | Modifying Stairs                     |               |
|    | Adding Railings                      |               |
|    | Modifying Railings                   |               |
| 6  | Floors (6 to 10)                     |               |
|    | Creating Floor Slabs                 | 30%           |
|    | Modifying Floor Slabs                | 3070          |
|    | Editing Floor Slabs using slab tools |               |
| 7  | Roofs                                |               |
|    | Creating roofs                       |               |
|    | Modifying roofs                      |               |
|    | Working with roof slabs              |               |
|    | Modifying roof slabs                 |               |
|    | roof slabs tools                     |               |
| 8  | Fixtures, Furnishing and Equipment   |               |
|    | Furnishing the building design       |               |
|    | Adding blocks to the tool palettes   |               |
| 9  | Introduction to drawing management   |               |
|    | Project Concepts                     |               |
|    | Using the project navigator          |               |
| 10 | Building Model views                 |               |

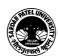

|    | Boundary and detail callouts         |     |
|----|--------------------------------------|-----|
|    | Elevations and building sections     |     |
|    | Modifying callout objects            |     |
|    | Using live sections                  |     |
| 11 | Annotations (11 to 15)               |     |
|    | Drawing scale for annotation         |     |
|    | Adding text and leaders              | 40% |
|    | Dimensioning in AutoCAD Architecture |     |
|    | Other annotation tools               |     |
| 12 | Scheduling                           |     |
|    | Adding door and window tags          |     |
|    | Editing tag data                     |     |
|    | Creating schedule                    |     |
|    | Editing schedules                    |     |
| 13 | Creating Details                     |     |
|    | Creating details from tool palettes  |     |
|    | Using the detail component manager   |     |
|    | Annotating details with keynotes     |     |
| 14 | Basic visualization                  |     |
|    | The visualization workspace          |     |
|    | 3D Navigation tools                  |     |
|    | Working with show in                 |     |
| 15 | Advanced visualization               |     |
|    | Adding lights                        |     |
|    | Rendering concepts                   |     |
|    | Creating precise perspectives        |     |
|    | Creating motion path animations      |     |

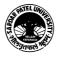